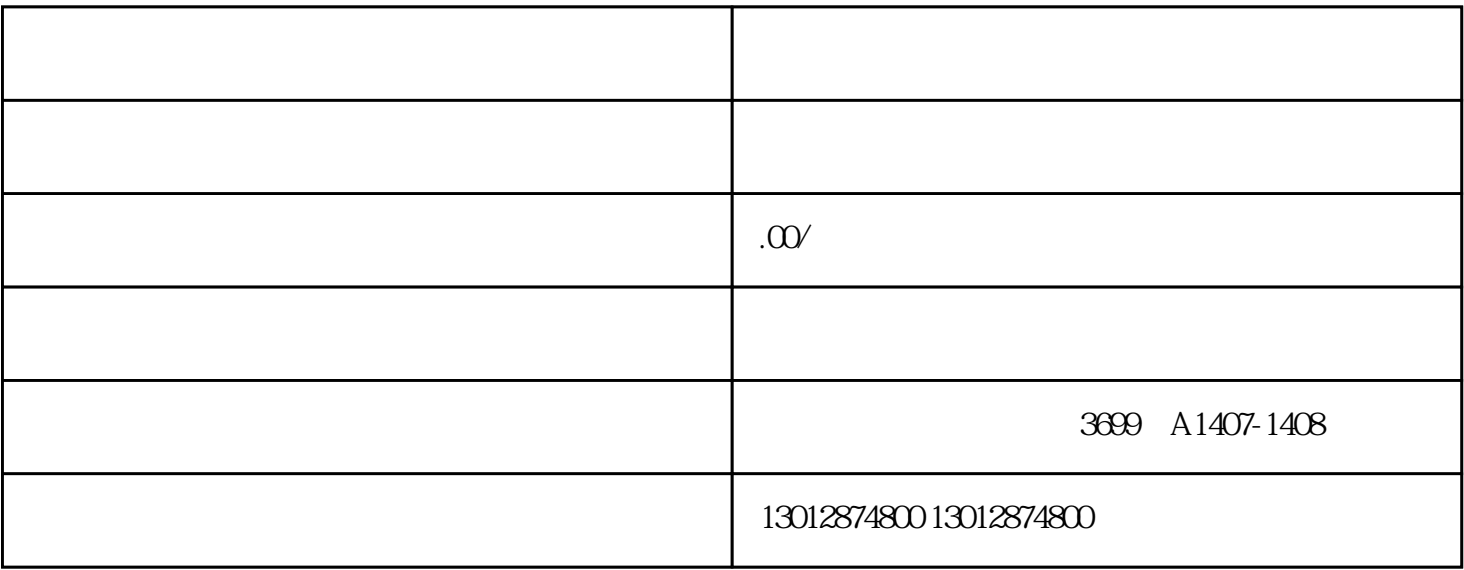

 $11 \t6 \t110$ 

 $\alpha$ 

 $\overline{1}$ 

2、海外备案

 $\overline{3}$ 

- $\overline{4}$  $\overline{5}$  $6\phantom{.0}$  $1$  $2<sub>l</sub>$  $3<sub>l</sub>$  $4<sub>1</sub>$  $5<sub>2</sub>$ 
	- $6<sub>0</sub>$  $7<sub>7</sub>$